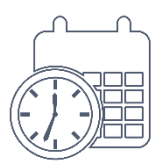

## **Timetabling query resolution guide**

## **Query: I cannot see my timetable**

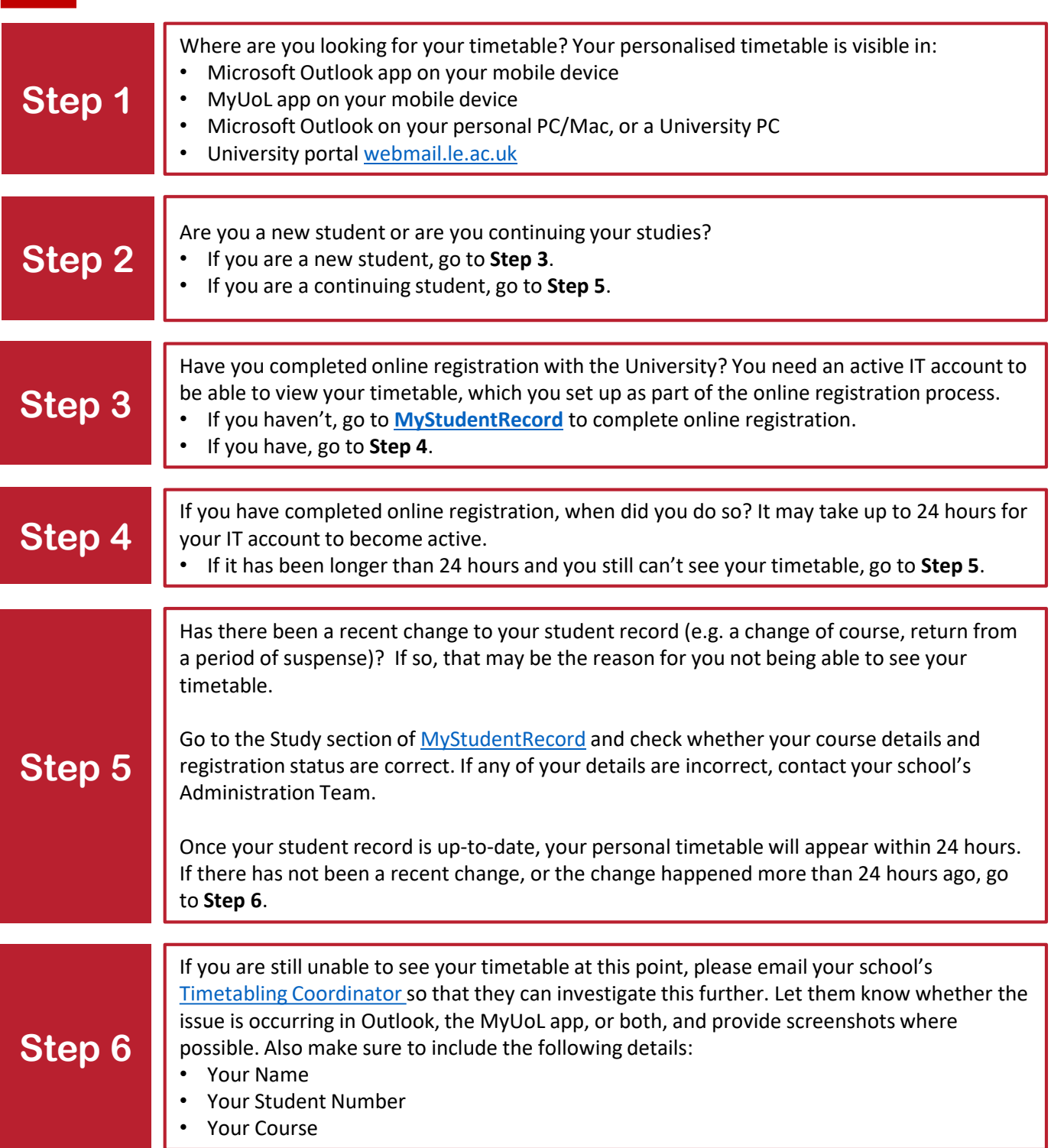